## **Befehlseingaben bei CONSTRI für Windows**

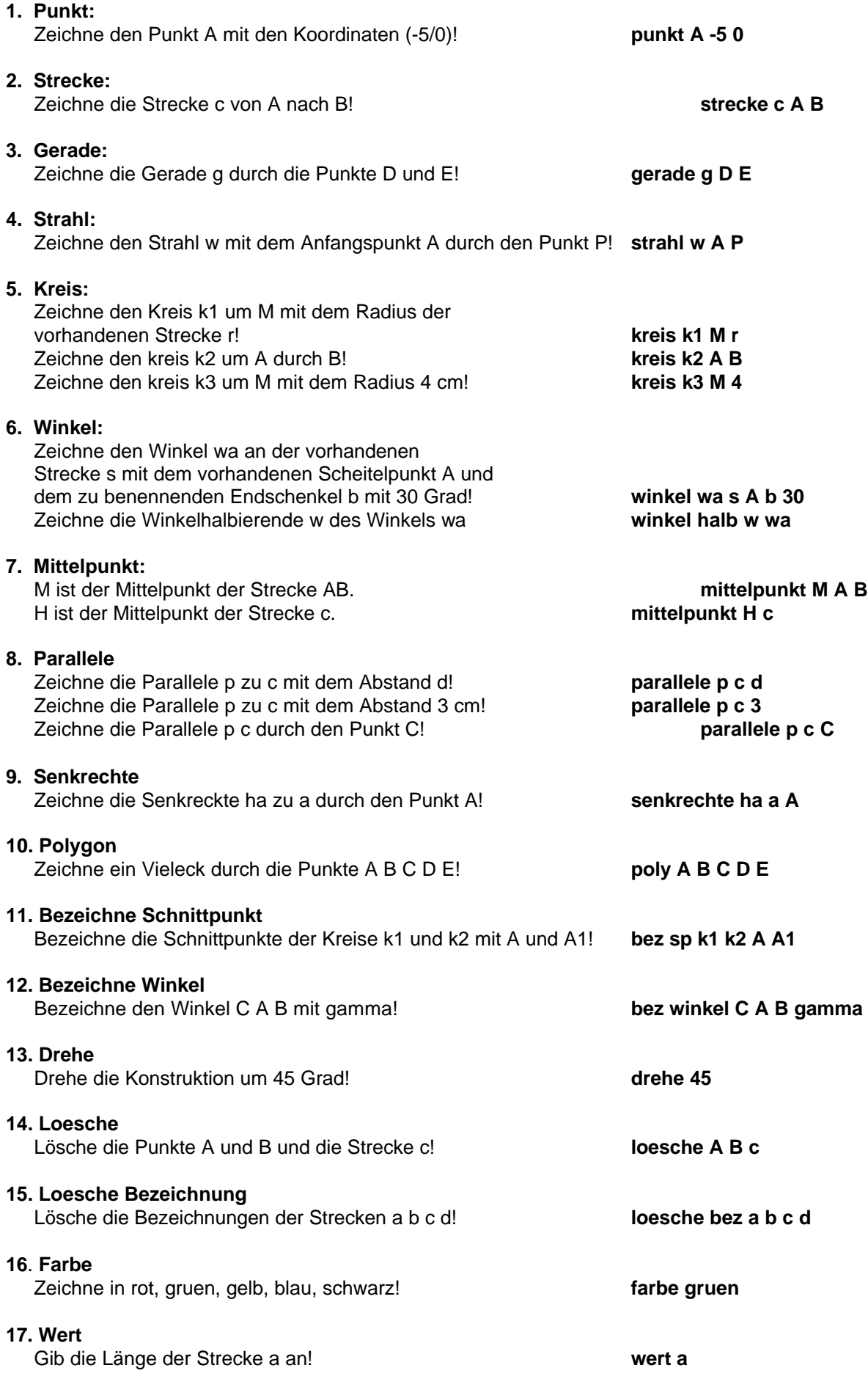